# **DocumentProperties.GetProperty(String)**

# **Description**

Returns an Object that represents the value of the property specified.

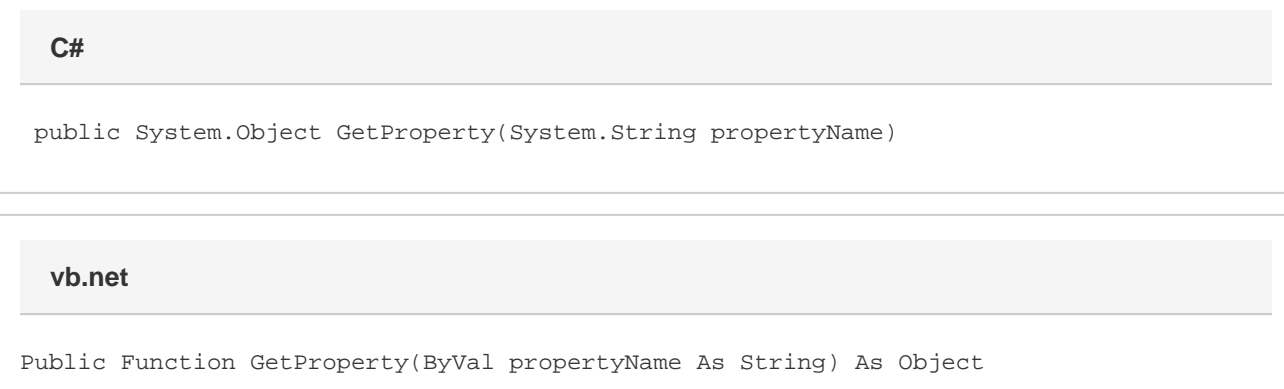

# **Parameters**

#### **propertyName**

A String representing the name of the property to retrieve.

### **Returns**

An Object that represents the value of the property specified.

# **Remarks**

MS Word equivalent: File menu > Properties > Custom tab > Properties:

## **Examples**

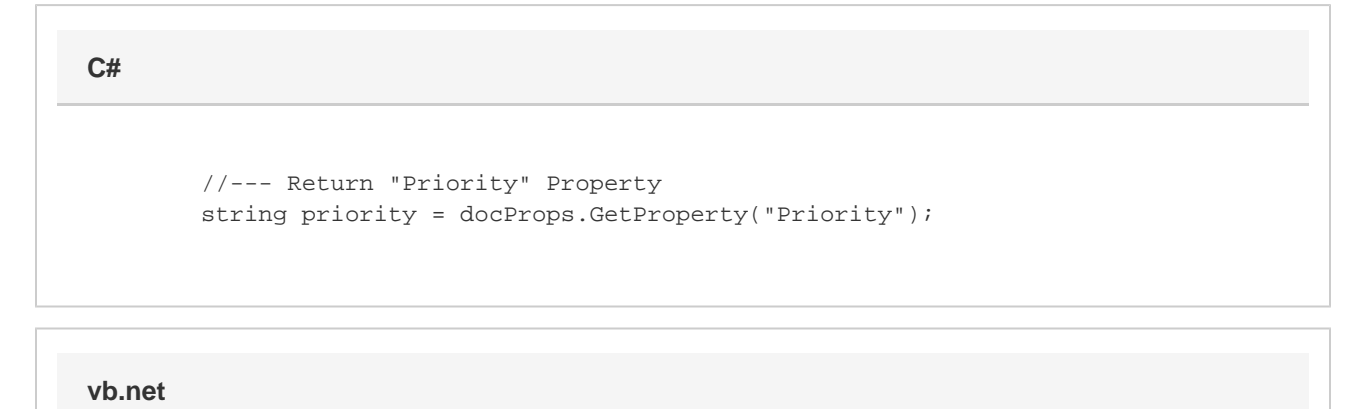

 '--- Return "Priority" Property Dim priority As String = docProps.GetProperty("Priority")